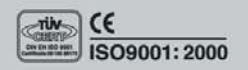

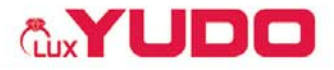

**General Catalog** 

# **The Hot Solution** for Hot Runner System

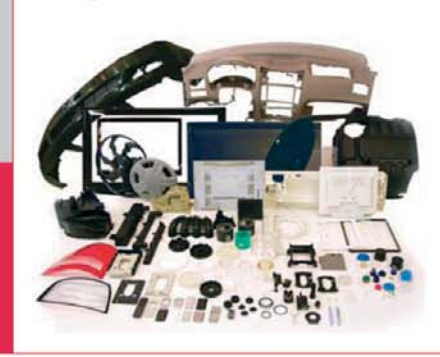

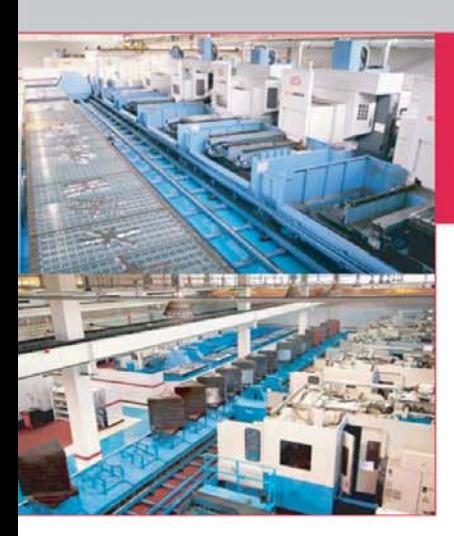

**HOT RUNNER SYSTEMS** 

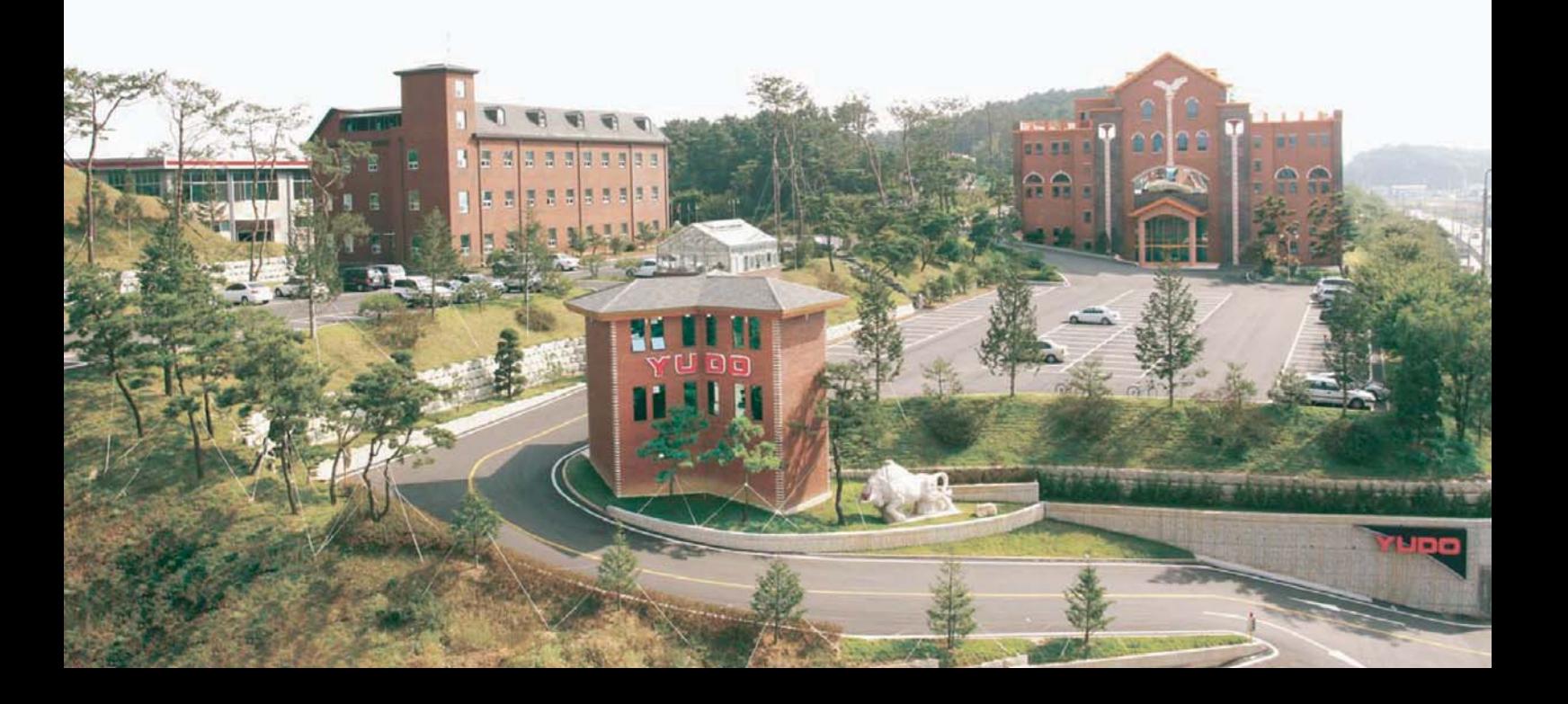

#### **R** Company Profile

- · YUDO was established in 1980 by Francis YU (Chairman) to manufacture Hot Runner System.
- · YUDO manufactures all component parts in the company. (Heater, Controllers and all machined parts)
- · Total Quality Assurance is accomplished over design, development, production, installation, and after sales service of Hot Runner System.
- · YUDO is with you. YUDO serves you with 5 factories, and 20 subsidiaries and 21 representative agencies all over the world wide.
- · YUDO perustettiin vuonna 1980, perustaja oli Francic YU (puheenjohtaja). Yhtiön toimialana on kuumakanava järjestelmien valmistaminen
- · YUDO valmistaa kaikkia komponentteja (kuumapalkkeja, ohjauslaitteita ja kaikkia koneistettuja osia)
- · Täydellinen laadunvarmistusohjelma kattaa suunnittelun, kehitystyön, tuotannon, asennuksen ja kuumakanavajärjestelmien huolto- ja varaosapalvelun
- · YUDO on lähellä sinua. YUDO'lla on 5 tehdasta ja 20 tytäryhtiötä sekä 21 edustustoa ympäri maailman.

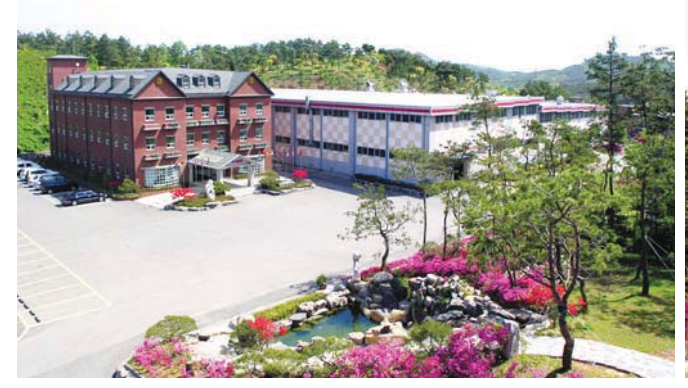

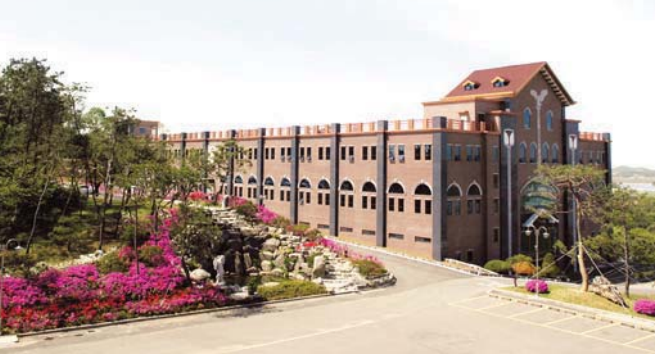

Head Office & Cyber Factory 본사 / 공장

Eagle Hall / Second Factory 이글혹

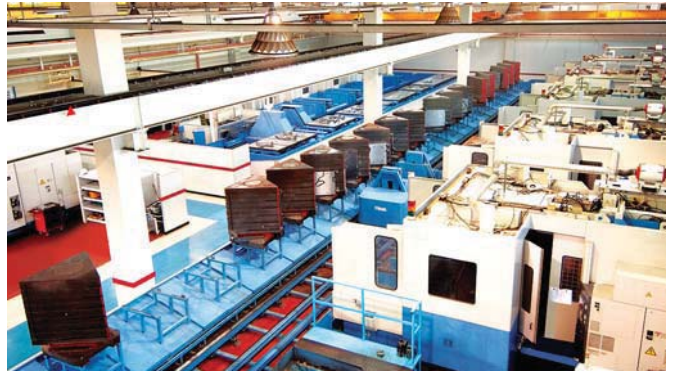

Horizental Machining Center & Cyber Pallet System 수평형 머시닝 센터 & 사이버 파렛트 시스템

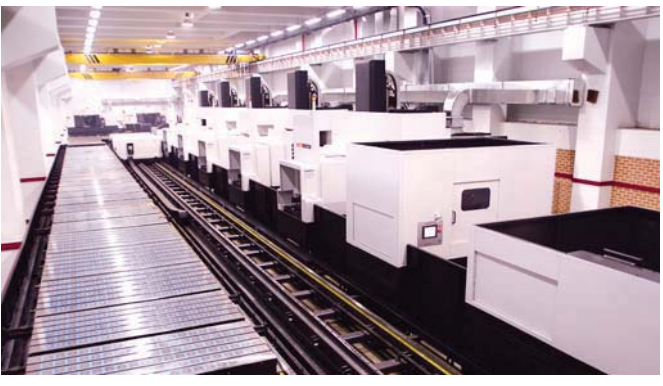

Vertical Machining Center & Cyber Pallet System 수직형 머시닝 센터 & 사이버 파렛트 시스템

#### **E** YUDO Families

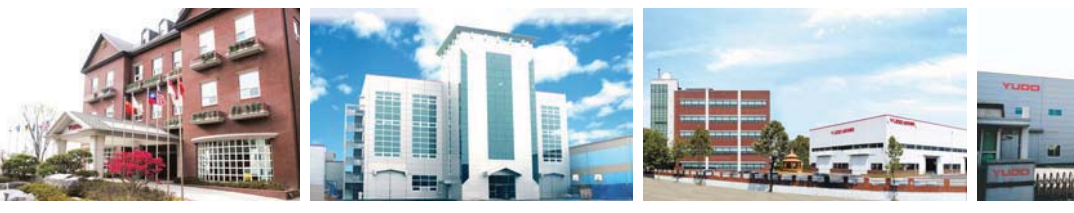

#### UDO

YUDO CO., LTD. 유도실업(주) Tel: +82 31 350 2500 Fax: + 82 31 354 7446 E-Mail: yudo@yudohot.com Website : www.yudo.com **Business Area** - Hot Runner System - Hot Runner Controller

#### YUDO-SUNS

YUDO-SUNS CO., LTD. 유도써스(주 Tel: + 82 32 450 7800 Fax: + 82 32 819 3200 E-Mail: yudosuns@yudosuns.com Website : www.yudosuns.com **Business Area** - Auxiliary System

(Chiller, Mold Temp. Controller)

#### **YUDO-STAR**

YUDO-STAR AUTOMATION CO., LTD. YUDO-ROBOTICS CO., LTD. 유도스타자동화(주) Tel: + 82 32 450 4500 Fax: + 82 32 818 8111 E-Mail: yudostar@yudostar.com Website: www.yudostar.com **Business Area** - Take-Out Robot

#### - Factory Automation System

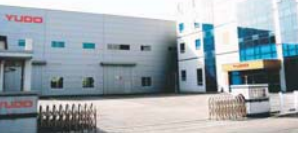

# **YUDO-ROBOTICS**

유도로보틱스(주) Tel: + 82 32 450 7820 Fax: + 82 32 816 6543 E-Mail: yudorobotics@yudorobotics.com Website: www.yudorobotics.com **Business Area** - Factory Automation System (Gantry, Bar Feeder, Etc.)

## **B** MODU System

YUDO provide plate assemblies (MODU System) which are fully assembled, wired and thermally tested before shipment. This option provides a faster and more convenient method of installing the YUDO Hot Runner Systems.

#### MODU-järjestelmä

YUDO tarjoaa kuumapuolen kokoonpanoja (MODU System) täysin asennettuina, johdotettuina ja termisesti ennen toimitusta testattuina.

Tämä vaihtoehto tarjoaa nopean ja helpomman tavan YUDO kuumakanavajärjestelmän käyttöönotossa.

# **B** MANIFOLD System

Sheath heaters, specially designed and manufactured by YUDO are inserted on both of the operating surfaces of the manifold. A copper alloy is then molded on the top of the heaters. This process enables YUDO to optimize the temperature of the gate area. in balanced conditions. In order to minimize heat transfer between the manifold and the mold, YUDO use only components (riser pads) produced from low conductivity powdered metals.

#### MANIFOLD-järjestelmä

YUDOn tapauskohtaisesti suunnittelemat tasovastukset asennetaan kummallekin puolelle kuumapalkkia. Vastuksen päälle muovaillaan kuparikouru. Tämä valmistustapa tekee YUDOlle mahdolliseksi lämpötilan optimoinnin portin alueella tasapainoiseksi. Minimoidakseen lämmön siirtymistä kuumapalkin ja muotin välillä YUDO käyttää vain korokepaloja, jotka on valmistettu alhaisen lämmönjohtokyvyn pulverimetalleista.

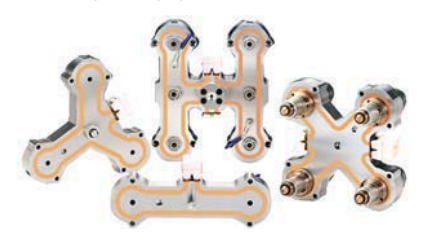

MANIFOLD ASSEMBLY / 표준형 매니폴드

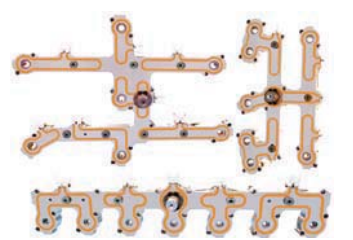

SPECIAL MANIFOLD / 특수형상 매니폴드

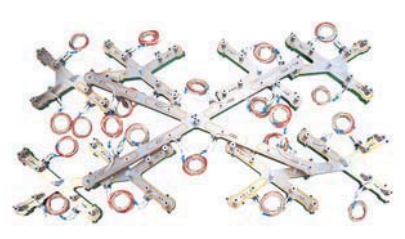

BIG SIZED MANIFOLD / 초대형 매니폴드

# **::** CONTROLLER

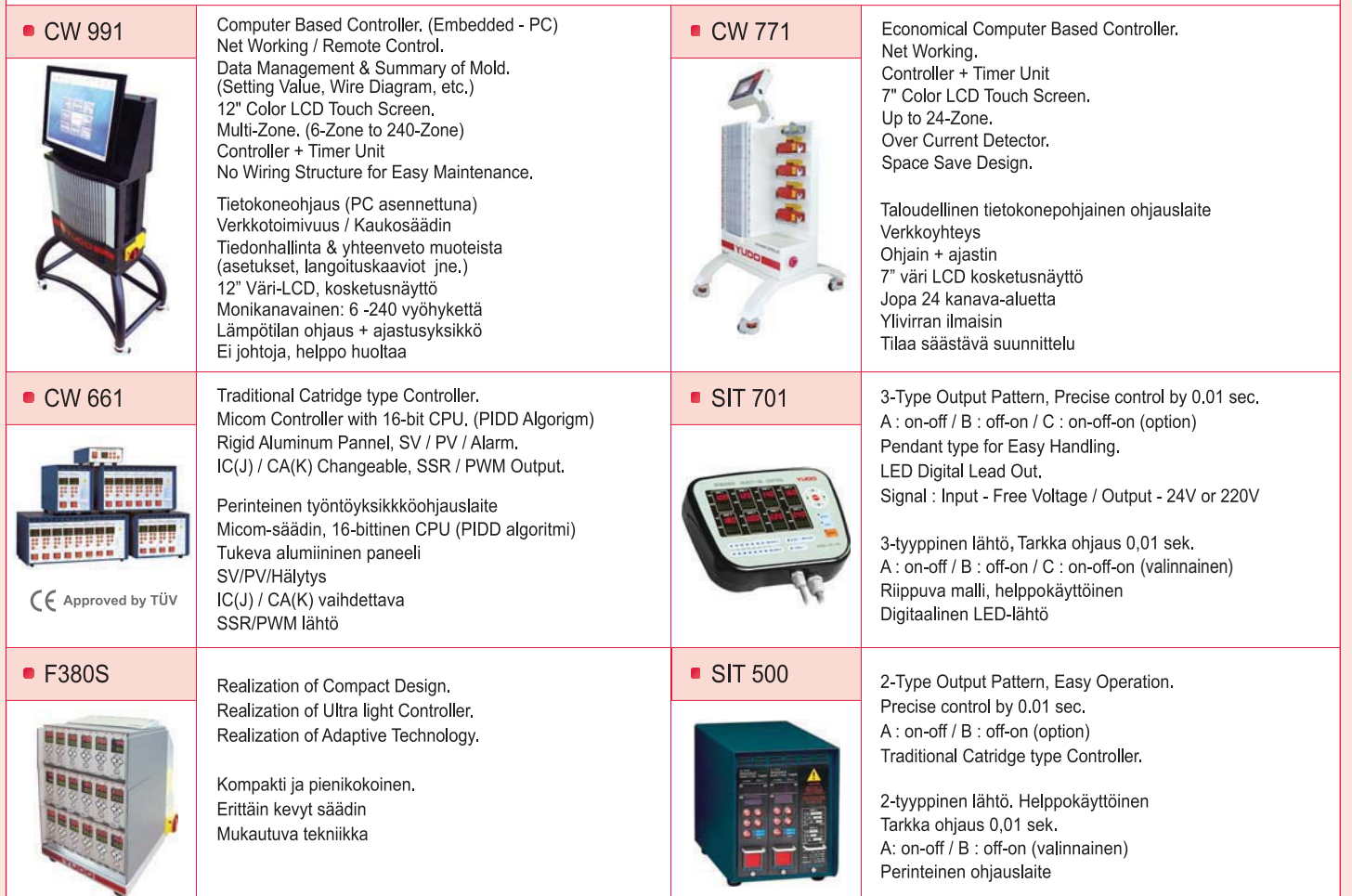

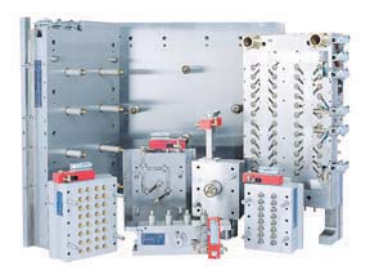

# **SI NOZZLE**

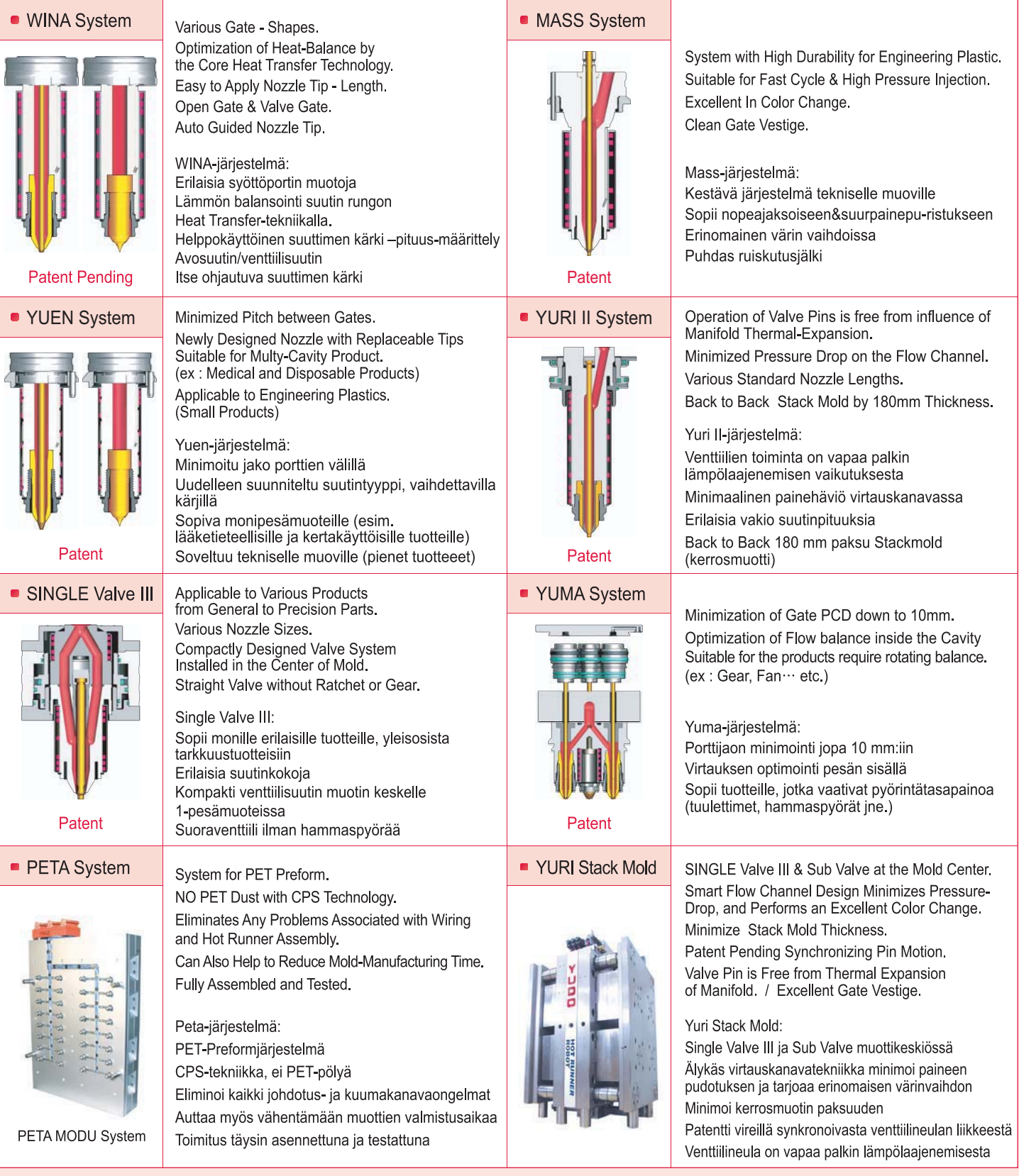

## **EI YUDO DATA**

- Catalog 56P General Catalog, 4P General Catalog, MODU Catalog, CW 991 Catalog, CW 771 Catalog, CW 661 Catalog
- Technical Data Book WINA TD, MASS TD, YUEN TD, SINGLE Valve III TD, YURI TD, PETA TD, SCREW MODU TD
- Manual Book CW 771 Manual, CW 661 Manual, SIT 701 Manual, SIT 501 Manual, F 380S Manual
- CD YUDO PR MOVIE, STACKMOLD MOVIE, General Catalog(PDF) CD
- $\bullet$  DVD MAINTERANCE MOVIE  $\rightarrow$  MODU Assembly, MODU Disassembly, Move Valve Pin Backward, AD Piston(Normal Pin) Assembly, AD Piston(Screw Pin) Assembly

# THE HOT SOLUTION YUDO

Total Engineering, Design Technology, On Time Delivery System and Reasonable Prices, and Verified High Quality Manufacturing Standards provide Customer with the Complete Satisfaction.

Kokonaisvaltainen koneistus- ja suunnittelutekniikka, sitovat toimitusajat, kohtuulliset hinnat, ja todistetusti korkeat tuotannon laatustandardit takaavat täydellisen asiakastyytyväisyyden.

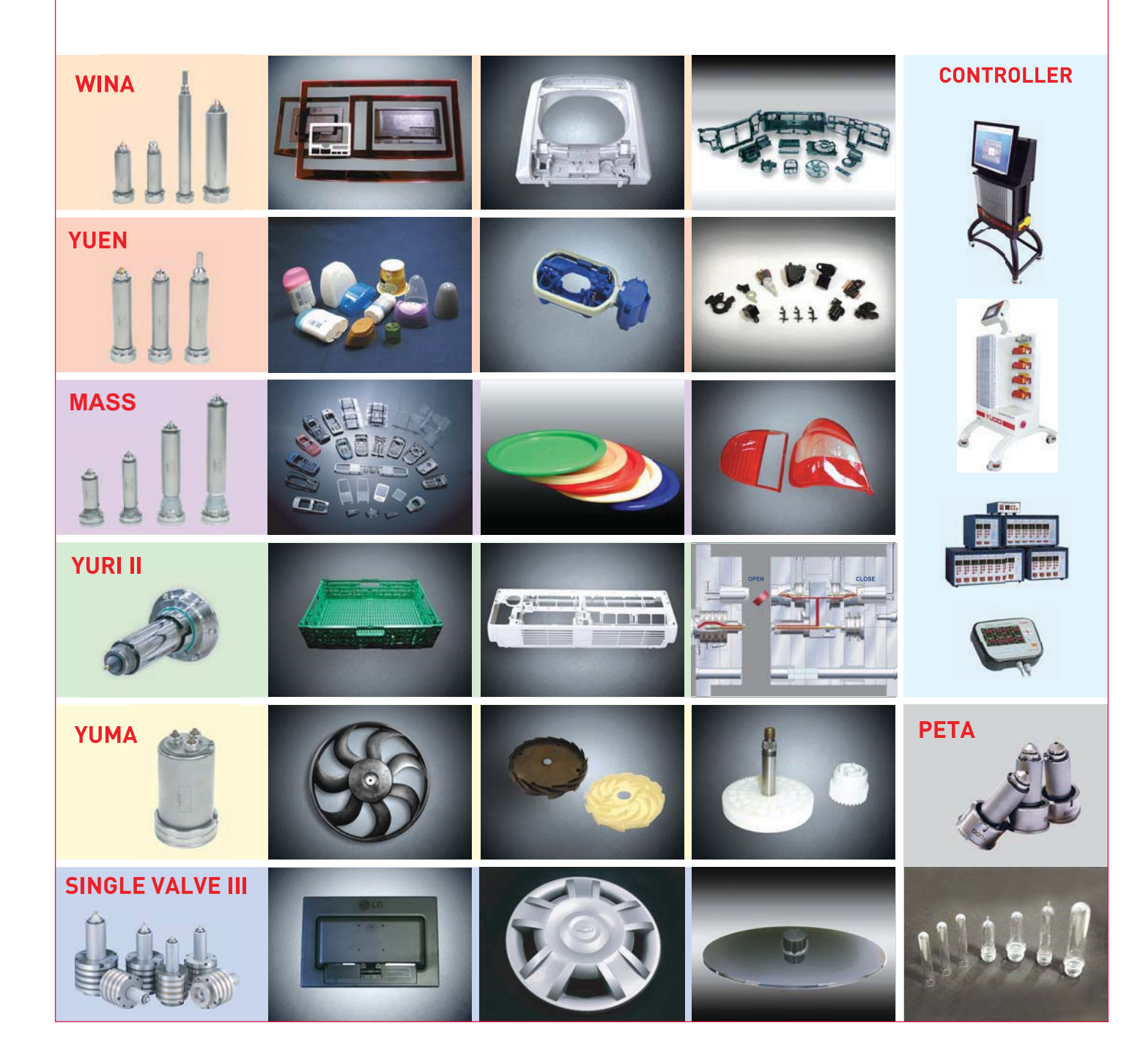

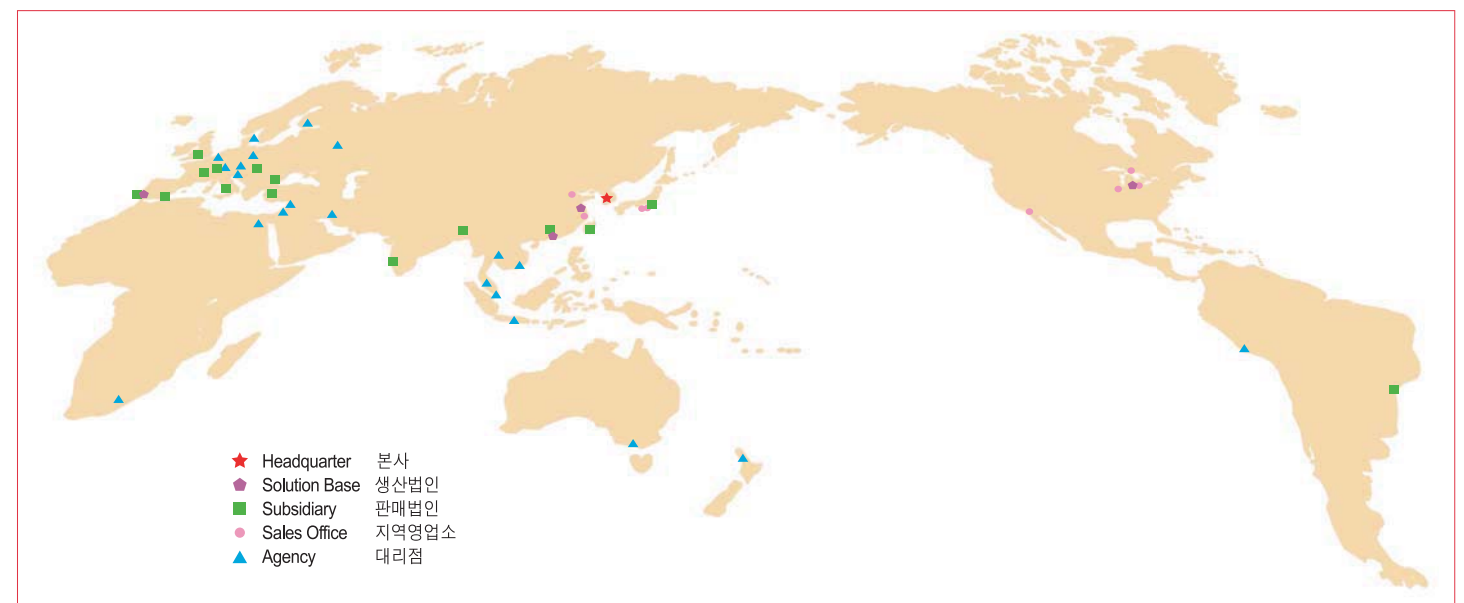

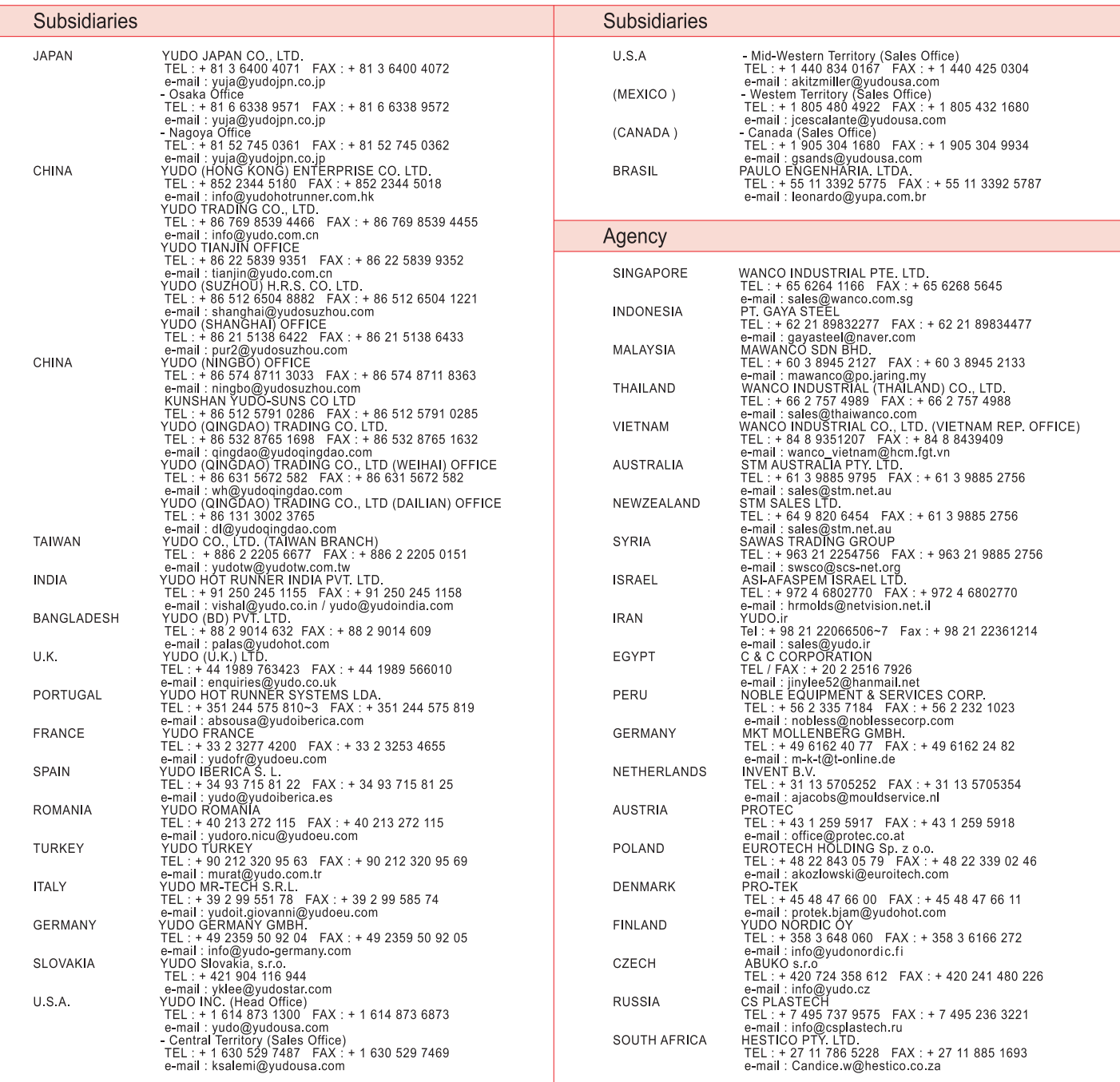

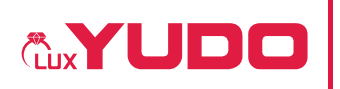

HEADQUARTER & FACTORY : 169-4 Gujang-Ri, Paltan-Myun, Hwasung-City, Gyeonggi-Do, 445-911 Korea<br>TEL : + 82 31 350 2530 (Overseas Sales Team) FAX : + 82 31 354 7446 E-mail : yudo@yudohot.com **본사 및 공장** : (445-911)경기도 화성시 팔탄면 구장리 169-4<br>TEL : 031-350-2500(대표전화) FAX : 031-354-7446 E-mail : yudo@yudohot.com

We reserve the right to change specifications without notice. 본 책자에 수록된 내용은 당사 제품의 품질 향상시 예고 없이 변경될 수 있습니다.